# **estatísticas de apostas futebol**

- 1. estatísticas de apostas futebol
- 2. estatísticas de apostas futebol :apostas caca níqueis
- 3. estatísticas de apostas futebol :bingo apostas

### **estatísticas de apostas futebol**

#### Resumo:

**estatísticas de apostas futebol : Faça parte da elite das apostas em bolsaimoveis.eng.br! Inscreva-se agora e desfrute de benefícios exclusivos com nosso bônus especial!**  contente:

### **estatísticas de apostas futebol**

As **apostas online no atletismo** estão em estatísticas de apostas futebol alta e muitos fãs de esportes estão procurando as melhores casas de apostas para poderem colocar suas aposta com confiança e segurança. Neste artigo, nós vamos lhe mostrar tudo o que você precisa saber sobre apostas online no atletismo, incluindo como funcionam as apostas online, onde encontrar as melhores casas de apostas, e como começar a apostar online no atletismo.

#### **estatísticas de apostas futebol**

As **apostas online no atletismo** são um tipo popular de jogos de azar onde os apostadores podem colocar suas apostas em estatísticas de apostas futebol eventos de atletismo em estatísticas de apostas futebol diferentes competições em estatísticas de apostas futebol todo o mundo. Estes eventos incluem competições olímpicas, mundiais e europeus, entre outros. Além disso, os apostadores podem apostar em estatísticas de apostas futebol várias disciplinas no atletismo, como corridas de comprimento, saltos em estatísticas de apostas futebol altura e corridas de revezamento.

### **O que é necessário para começar a apostar online no atletismo?**

Para começar a apostar online no atletismo, é necessário ter uma conexão com internet estável, uma conta em estatísticas de apostas futebol uma casa de apostas confiável e segura, e ter a idade legal para fazer apostas online. Além disso, é importante entender como funcionam as apostas e as probabilidades antes de começar a apostar.

#### **Onde encontrar as melhores casas de apostas para apostas online no atletismo?**

Existem muitas casas de apostas online disponíveis no Brasil, mas não todas oferecem as melhores probabilidades e serviços. Portanto, é importante pesquisar sobre as diferentes opções antes de se registrar em estatísticas de apostas futebol uma casa de apostas. Alguns dos sites de apostas mais populares no Brasil incluem [quantum black jack](/quantum-black-jack-2024-06-30-id-40628.html), [como ganhar dinheiro no futebol](/como-ganhar-dinheiro-no-futebol-virtual-betano-2024-06-30-id-21771.pdf) [virtual betano](/como-ganhar-dinheiro-no-futebol-virtual-betano-2024-06-30-id-21771.pdf), [maxxpoker](/maxxpoker-2024-06-30-id-34786.html), [roleta brasileira evolution](/roleta-brasileira-evolution-2024-06-30-id-41749.html), [free spins no deposit brasil](/free-spins-no-deposit-brasil-2024-06-30-id-27119.pdf) e [app pixbet.](/app-pixbet-2024-06-30-id-6562.html) Ao escolher um site de apostas, é importante verificar a confiabilidade e segurança do site, a quantidade de mercados de apostas online, e se oferece bônus de boas-vindas para novos

jogadores.

### **Como começar a apostar online no atletismo?**

Para começar a apostar online no atletismo, é necessário seguir 3 etapas simples:

- 1. Escolher um site de apostas e criar uma conta
- 2. Efetuar um depósito em estatísticas de apostas futebol conta
- 3. Escolher o evento de atletismo e colocar a aposta

Em primeiro lugar, é necessário escolher um site de apostas online e criar uma conta. Este processo normalmente leva alguns minutos e exige que o apostador forneça algumas informações pessoais básicas e efetue a verificação de identidade. Depois disso, é hora de efetuar um depósito em estatísticas de apostas futebol conta. A maioria dos sites de apostas online oferece diferentes métodos para efetuar depósitos, como cartões de crédito, carteiras eletrônicas e transferências bancárias.

Depois de efetuar o depósito, é hora de escolher o evento de atletismo no que você deseja colocar a aposta.

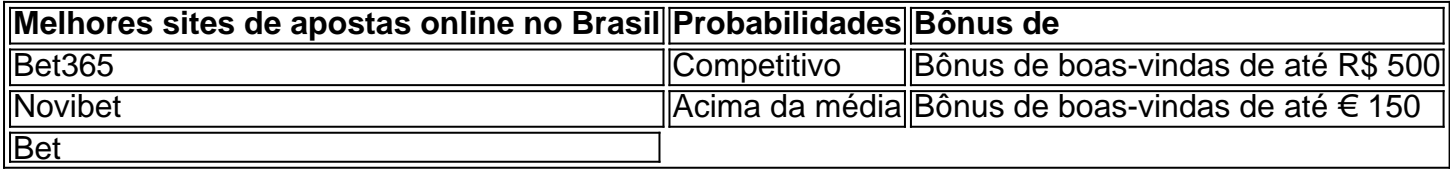

[marcelo fifa 23](https://www.dimen.com.br/marcelo-fifa-23-2024-06-30-id-34754.pdf)

O primeiro passo criar uma conta, desde que voc tenha 18 anos e no tenha se registrado antes. Alm disso, preciso fazer um deposito no valor que deseja apostar. Depois, basta escolher um ou vrios palpites e fazer estatísticas de apostas futebol aposta. Caso vena, realize o saque do valor ou aposte de novo na bet365.

### **estatísticas de apostas futebol :apostas caca níqueis**

Minha jornada começou há alguns anos, quando eu e meus amigos começamos a fazer apostas amigáveis em estatísticas de apostas futebol jogos de futebol. Nós gostávamos tanto desse hobby que decidimos expandi-lo e abrí-lo a um público maior. Com o tempo, aprendi a analisar estatísticas e informações detalhadas sobre times e jogadores, a fim de fazer escolhas informadas e aumentar minhas chances de ganhar.

Hoje, estou aqui para partilhar minhas dicas e recomendações para as apostas de hoje, com base nas minhas observações e análises dos jogos agendados para hoje. Vamos lá:

1. Palpite 1: Arsenal x Bayern de Munique / Resultado: Arsenal vence (1,76)

Este é o confronto entre duas potências do futebol europeu, mas acredito que o Arsenal vença este encontro na Premier League. Apesar do Bayern de Munique ser um clube tradicional com uma base sólida de jogadores, o Arsenal tem demonstrado um futebol ofensivo convincente com uma sequência de bons resultados recentemente.

2. Palpite 2: Corinthians x Nacional-PAR / Resultado: Corinthians vence (1,32)

Melhoresaplicativos de apostas- Bônus de boas vindas e mais detalhes.

Bet365 app. Betfair app.

1xbet app.

Betano App.

## **estatísticas de apostas futebol :bingo apostas**

As forças russas capturaram dezenas de civis na cidade fronteiriça da capital ucraniana, Vovchansk (Rússia), disse um oficial ucraniano à 5 Reuters que acusou o alto policial regional russo por usar os prisioneiros como "escudos humanos".

Moscou aumentou estatísticas de apostas futebol ofensiva no norte 5 da Ucrânia. Na semana passada, lançou a operação mais surpreendente estatísticas de apostas futebol dois anos de guerra e cruzou o limite do 5 Norte com novas tentativas para tomar Kharkiv segunda cidade maioritária dos EUA;

Vovchansk, na região de Kharkiv do norte da 5 Rússia tem enfrentado um ataque com forças russas que afirmam controlar as aldeias vizinhas e forçam civis a fugir.

Serhii Bolvinov, 5 chefe do departamento de investigação da polícia regional Kharkiv disse à emissora pública Suspilne News na sexta-feira que soldados russos 5 mantiveram cerca 40 civis estatísticas de apostas futebol um porão perto das suas "sede central".

As pessoas estão sendo interrogadas e "aqueles que realizam 5 os interrogatório se chamam funcionários do FSB", disse Bolvinov, referindo-se à agência de segurança doméstica da Rússia. Ele disse que os 5 cativos eram na maioria idosos "que não queriam evacuar até o fim" e foram capturados quando finalmente decidiram sair para 5 território controlado pela Ucrânia.

Bolvinov disse que um idoso residente de Vovchansk foi morto por soldados russos depois se recusar a 5 obedecer suas ordens e tentar escapar.

Os detalhes vieram um dia depois que o ministro do Interior da Ucrânia, Ihor Klymenko 5 disse aos russos estão levando civis cativos no norte de Vovchansk.

"Sabemos dos primeiros casos de execuções civis pelos militares russos", 5 disse Klymenko estatísticas de apostas futebol seu canal Telegram, acrescentando:" Em particular um morador do Vovchansk tentou escapar a pé e se recusou 5 obedecer aos comandos da invasão - os Russos o mataram. "

Os investigadores da polícia abriram um processo criminal com base 5 estatísticas de apostas futebol violações de regras, disse ele. Ele acrescentou que as evacuações estavam sendo realizadas naquela área até quinta-feira (26) ".

A 5 Rússia não comentou sobre suas tropas usando civis como escudos humanos ou visando aqueles que tentam evacuar.

Forças russas lançaram ataques 5 aéreos na sexta-feira, matando pelo menos três pessoas e ferindo 28 no domingo (28) o prefeito Ihor Terekhov disse estatísticas de apostas futebol 5 um post do Telegram.

Oleh Syniehubov, chefe da administração militar regional de Kharkiv disse estatísticas de apostas futebol um post no Telegram na sexta-feira 5 que o distrito foi atingido duas vezes por bombas aéreas guiadas.

O presidente da Ucrânia, Volodymyr Zelensky na semana passada adiou 5 todas as próximas visitas internacionais enquanto o país lida com uma nova ofensiva.

Em entrevista à agência de notícias AFP, Zelensky 5 disse que a ofensiva russa na região Kharkiv "não está estabilizada e é controlada".

Ele disse que as forças ucranianas estão 5 controlando rotas de entrada das tropas russas na região, mas a operação russa continua.

Ele também disse que pode haver várias 5 ondas de ataques russos na região e enfatizou a necessidade dos sistemas Patriot para empurrar as tropas russas fora do 5 Kharkiv.

Os Estados Unidos anunciaram na semana passada um pacote de munições e outras armas para defesa aérea no valor total.

Author: bolsaimoveis.eng.br

Subject: estatísticas de apostas futebol

Keywords: estatísticas de apostas futebol

Update: 2024/6/30 10:37:28